|                        |                                              |                                                                                                    |                                                                                      |              | Screen shot 1   |
|------------------------|----------------------------------------------|----------------------------------------------------------------------------------------------------|--------------------------------------------------------------------------------------|--------------|-----------------|
|                        |                                              |                                                                                                    |                                                                                      |              |                 |
|                        | Edit pavro                                   | ll item (Vacation Hourly Rate:Vac                                                                                                    | ation Hours (PTO                                                                     | ) Draw))     | ×               |
|                        |                                              |                                                                                                    |                                                                                      | Craw)        |                 |
| STATE<br>STATE<br>DAOT | Expense account                              |                                                                                                    |                                                                                      |              |                 |
|                        | Enter the account for tracking this expense. |                                                                                                    |                                                                                      |              |                 |
|                        | Payroll OH:Benefits:Vac,Hol,Sick Time        |                                                                                                    |                                                                                      |              |                 |
| FICT                   |                                              | in expense to your company. You ca                                                                                                    | an change this acc                                                                   | ount         |                 |
| 040                    | at any time.                                 |                                                                                                    |                                                                                      |              |                 |
| F                      |                                              |                                                                                                    |                                                                                      |              |                 |
| 110                    |                                              |                                                                                                    |                                                                                      |              |                 |
|                        |                                              |                                                                                                    |                                                                                      |              |                 |
|                        |                                              |                                                                                                    |                                                                                      |              |                 |
|                        |                                              |                                                                                                    |                                                                                      |              |                 |
|                        |                                              |                                                                                                    |                                                                                      |              |                 |
|                        |                                              |                                                                                                    |                                                                                      |              |                 |
|                        |                                              |                                                                                                    |                                                                                      |              |                 |
|                        |                                              |                                                                                                    |                                                                                      |              | 2 <sup>10</sup> |
|                        |                                              |                                                                                                    | 17                                                                                   |              |                 |
| Bac <u>k</u>           | Next                                         | <u>F</u> inish                                                                                                    |                                                                                      | Help         | Cancel          |
| Bac <u>k</u>           | Next                                         | Einish                                                                                                    |                                                                                      | Help         | Cancel          |
| Bac <u>k</u>           | Next                                         | Einish                                                                                                    |                                                                                      | Help         | Cancel          |
| Bac <u>k</u>           | Next                                         | Einish                                                                                                    |                                                                                      |              | Cancel          |
| Bac <u>k</u>           | Next                                         |                                                                                                    | 24.00                                                                                | Неір         | Cancel          |
| Bac <u>k</u>           | Next                                         | SICK                                                                                                    | <b>24.00</b><br>24.00                                                                |              |                 |
| Bac <u>k</u>           | Next                                         | SICK<br>Hours available as of 11/23/18                                                                                                    |                                                                                      | OK<br>Cancel | Cancel          |
| Bac <u>k</u>           | Next                                         | SICK<br>Hours available as of 11/23/18<br>Hours used in 2018                                                                                                    |                                                                                      | ОК           | Cancel          |
| Bac <u>k</u>           | Next                                         | SICK<br>Hours available as of 11/23/18<br>Hours used in 2018<br>Accrual period                                                                                                    |                                                                                      | OK<br>Cancel | Cancel          |
|                        |                                              | sicк<br>Hours available as of 11/23/18<br>Hours used in 2018<br>Accrual period<br>Beginning of year                                                                                                    | 24.00                                                                                | OK<br>Cancel |                 |
|                        | Next<br>een Shot 2                           | SICK<br>Hours available as of 11/23/18<br>Hours used in 2018<br>Accrual period<br>Beginning of year<br>Hours accrued at beginning of year<br><u>M</u> aximum number of hours                                                                                                    | 24.00                                                                                | OK<br>Cancel | Cancel          |
|                        |                                              | SICK<br>Hours available as of 11/23/18<br>Hours used in 2018<br>Accrual period<br>Beginning of year<br>Hours accrued at beginning of year<br>Maximum number of hours<br>Reset hours each new year?                                                                                                    | 24.00<br>0.00<br>0.00                                                                | OK<br>Cancel | Cancel          |
|                        |                                              | SICK<br>Hours available as of 11/23/18<br>Hours used in 2018<br>Accrual period<br>Beginning of year<br>Hours accrued at beginning of year<br>Maximum number of hours<br>Reset hours each new year?<br>Year begins on January                                                                                                    | 24.00<br>0.00<br>0.00                                                                | OK<br>Cancel | Cancel          |
|                        |                                              | SICK<br>Hours available as of 11/23/18<br>Hours used in 2018<br>Accrual period<br>Beginning of year<br>Hours accrued at beginning of year<br>Maximum number of hours<br>Reset hours each new year?                                                                                                    | 24.00<br>0.00<br>0.00                                                                | OK<br>Cancel | Cancel          |
|                        |                                              | SICK<br>Hours available as of 11/23/18<br>Hours used in 2018<br>Accrual period<br>Beginning of year<br>Hours accrued at beginning of year<br>Maximum number of hours<br>Reset hours each new year?<br>Year begins on January<br>Begin accruing sick time on<br>VACATION                                                                                                    | 24.00<br>0.00<br>0.00<br>• Day 1<br>04/06/17                                         | OK<br>Cancel | Cancel          |
|                        |                                              | SICK<br>Hours available as of 11/23/18<br>Hours used in 2018<br>Accrual period<br>Beginning of year<br>Hours accrued at beginning of year<br>Maximum number of hours<br>Reset hours each new year?<br>Year begins on January<br>Begin accruing sick time on<br>VACATION<br>Hours available as of 11/23/18                                                                                                    | 24.00<br>0.00<br>• Day 1<br>04/06/17  13.95                                          | OK<br>Cancel | Cancel          |
|                        |                                              | SICK<br>Hours available as of 11/23/18<br>Hours used in 2018<br>Accrual period<br>Beginning of year<br>Hours accrued at beginning of year<br>Maximum number of hours<br>Reset hours each new year?<br>Year begins on January<br>Begin accruing sick time on<br>VACATION<br>Hours available as of 11/23/18<br>Hours used in 2018                                                                                                    | 24.00<br>0.00<br>0.00<br>• Day 1<br>04/06/17                                         | OK<br>Cancel | Cancel          |
|                        |                                              | SICK<br>Hours available as of 11/23/18<br>Hours used in 2018<br>Accrual period<br>Beginning of year<br>Hours accrued at beginning of year<br>Maximum number of hours<br>Reset hours each new year?<br>Year begins on January<br>Begin accruing sick time on<br>VACATION<br>Hours available as of 11/23/18<br>Hours used in 2018<br>Accrual period                                                                                                    | 24.00<br>0.00<br>• Day 1<br>04/06/17                                                 | OK<br>Cancel | Cancel          |
|                        |                                              | SICK<br>Hours available as of 11/23/18<br>Hours used in 2018<br>Accrual period<br>Beginning of year<br>Hours accrued at beginning of year<br>Maximum number of hours<br>Reset hours each new year?<br>Year begins on January<br>Begin accruing sick time on<br>VACATION<br>Hours available as of 11/23/18<br>Hours used in 2018<br>Accrual period<br>Every hour on paycheck                                                                                         | 24.00<br>0.00<br>0.00<br>• Day 1<br>04/06/17  13.95<br>57.23                         | OK<br>Cancel | Cancel          |
|                        |                                              | SICK<br>Hours available as of 11/23/18<br>Hours used in 2018<br>Accrual period<br>Beginning of year<br>Hours accrued at beginning of year<br>Maximum number of hours<br>Reset hours each new year?<br>Year begins on January<br>Begin accruing sick time on<br>VACATION<br>Hours available as of 11/23/18<br>Hours used in 2018<br>Accrual period<br>Every hour on paycheck<br>Hours accrued per hour paid                                                          | 24.00<br>0.00<br>• Day 1<br>04/06/17                                                 | OK<br>Cancel | Cancel          |
|                        |                                              | SICK<br>Hours available as of 11/23/18<br>Hours used in 2018<br>Accrual period<br>Beginning of year<br>Hours accrued at beginning of year<br>Maximum number of hours<br>Reset hours each new year?<br>Year begins on January<br>Begin accruing sick time on<br>VACATION<br>Hours available as of 11/23/18<br>Hours used in 2018<br>Accrual period<br>Every hour on paycheck                                                                                         | 24.00<br>0.00<br>0.00<br>• Day 1<br>04/06/17  13.95<br>57.23                         | OK<br>Cancel | Cancel          |
|                        |                                              | SICK<br>Hours available as of 11/23/18<br>Hours used in 2018<br>Accrual period<br>Beginning of year<br>Hours accrued at beginning of year<br>Maximum number of hours<br>Reset hours each new year?<br>Year begins on January<br>Begin accruing sick time on<br>VACATION<br>Hours available as of 11/23/18<br>Hours used in 2018<br>Accrual period<br>Every hour on paycheck<br>Hours accrued per hour paid                                                          | 24.00<br>0.00<br>0.00<br>Day 1<br>04/06/17<br>13.95<br>57.23<br>0.03333              | OK<br>Cancel | Cancel          |
|                        |                                              | SICK<br>Hours available as of 11/23/18<br>Hours used in 2018<br>Accrual period<br>Beginning of year<br>Hours accrued at beginning of year<br>Maximum number of hours<br>Reset hours each new year?<br>Year begins on January<br>Begin accruing sick time on<br>VACATION<br>Hours available as of 11/23/18<br>Hours used in 2018<br>Accrual period<br>Every hour on paycheck<br>Hours accrued per hour paid<br>Maximum number of hours                               | 24.00<br>0.00<br>0.00<br>Day 1<br>04/06/17<br>13.95<br>57.23<br>0.03333              | OK<br>Cancel | Cancel          |
|                        |                                              | SICK<br>Hours available as of 11/23/18<br>Hours used in 2018<br>Accrual period<br>Beginning of year<br>Hours accrued at beginning of year<br>Maximum number of hours<br>Reset hours each new year?<br>Year begins on January<br>Begin accruing sick time on<br>VACATION<br>Hours available as of 11/23/18<br>Hours used in 2018<br>Accrual period<br>Every hour on paycheck<br>Hours accrued per hour paid<br>Maximum number of hours<br>Reset hours each new year? | 24.00<br>0.00<br>0.00<br>■ Day 1<br>04/06/17 ■<br>13.95<br>57.23<br>0.03333<br>40.00 | OK<br>Cancel | Cancel          |

Screen Shot 3

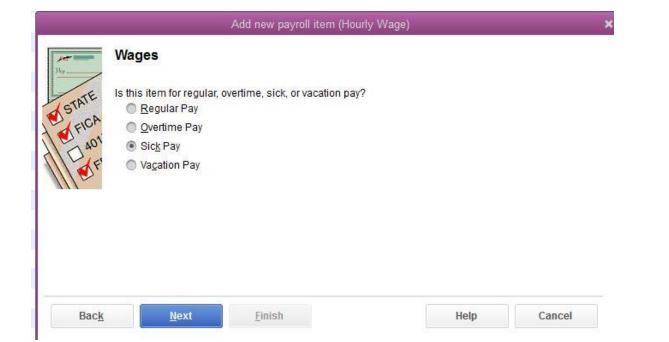